<span id="page-0-1"></span>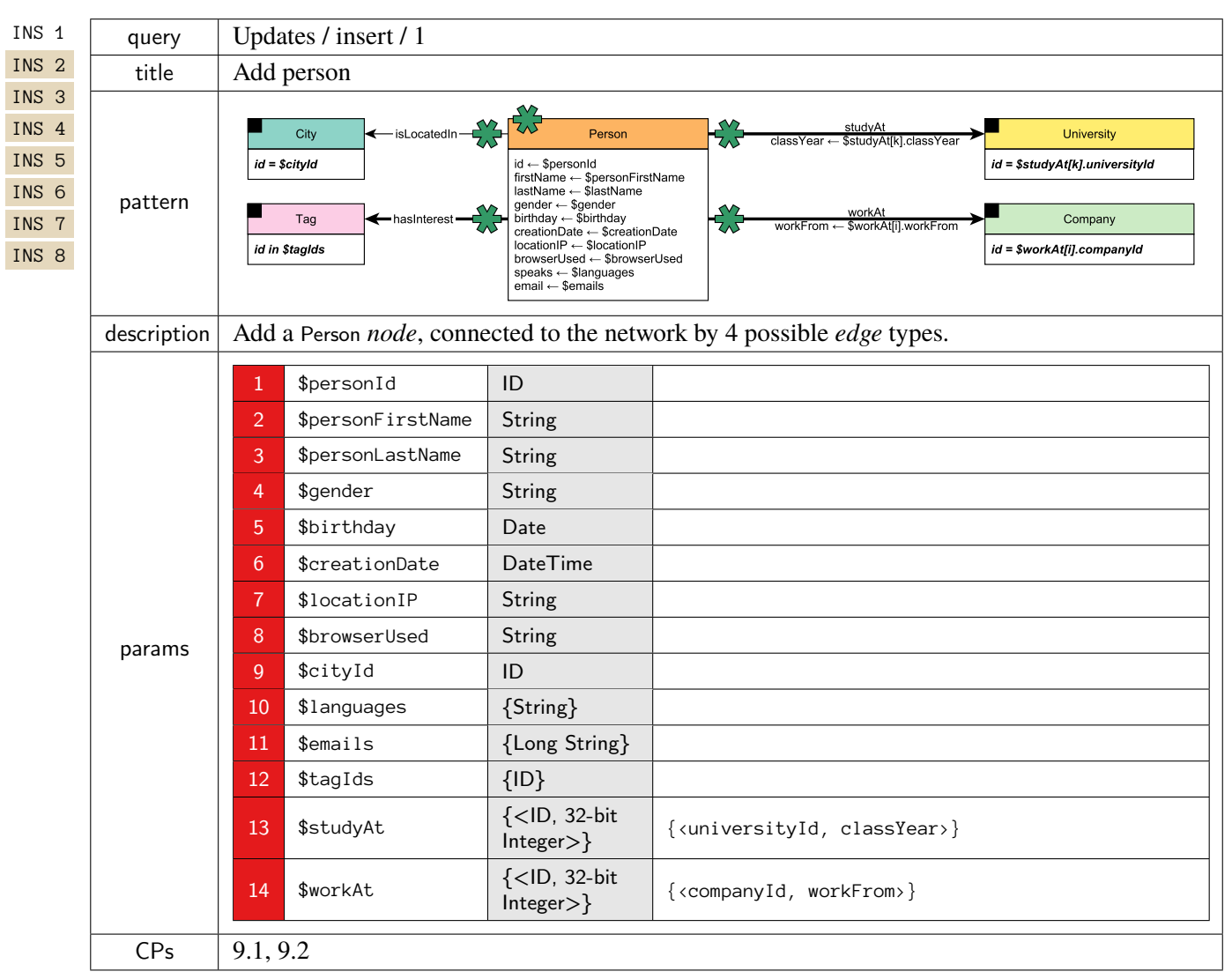

<span id="page-0-0"></span>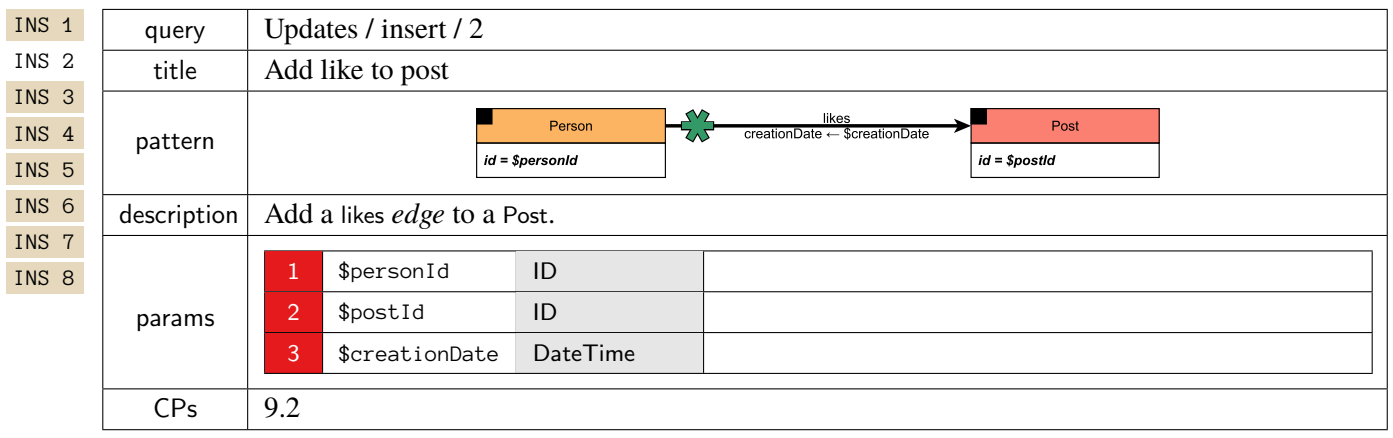

<span id="page-1-0"></span>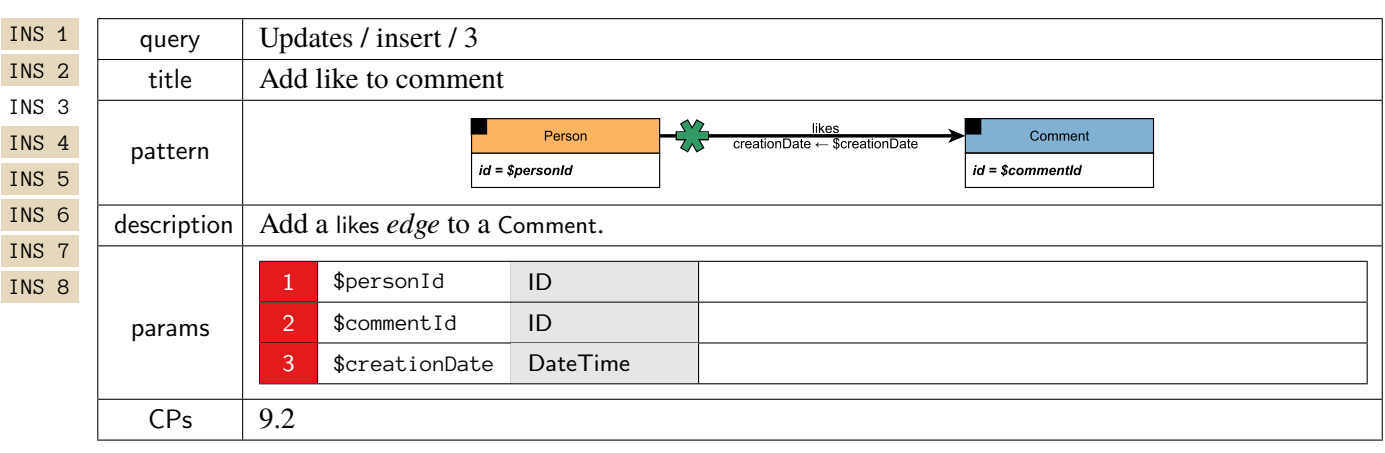

<span id="page-1-1"></span>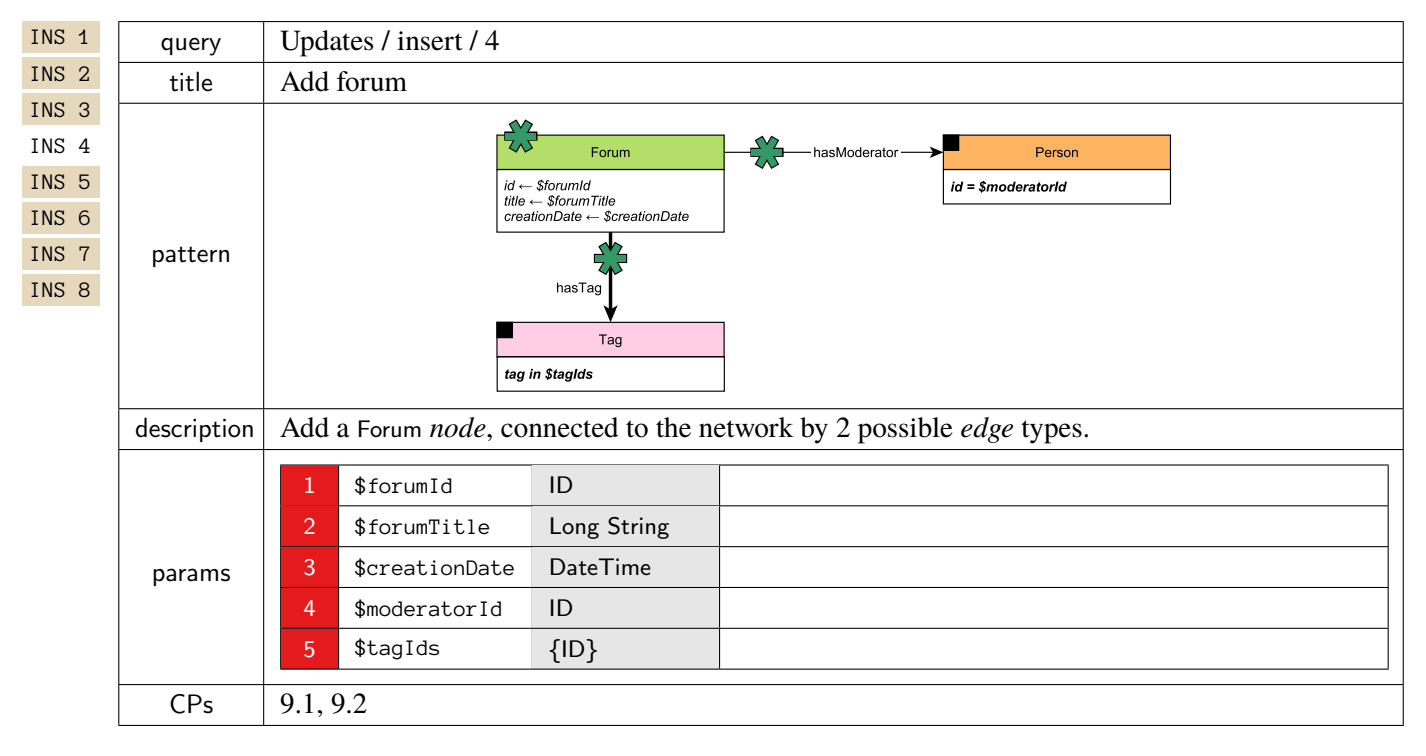

<span id="page-2-0"></span>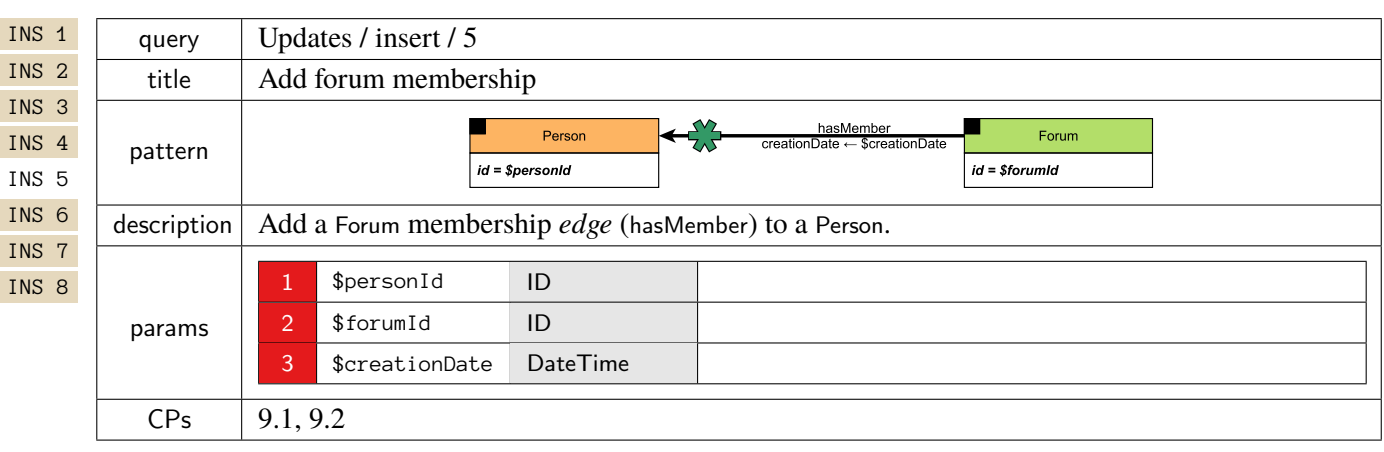

<span id="page-2-1"></span>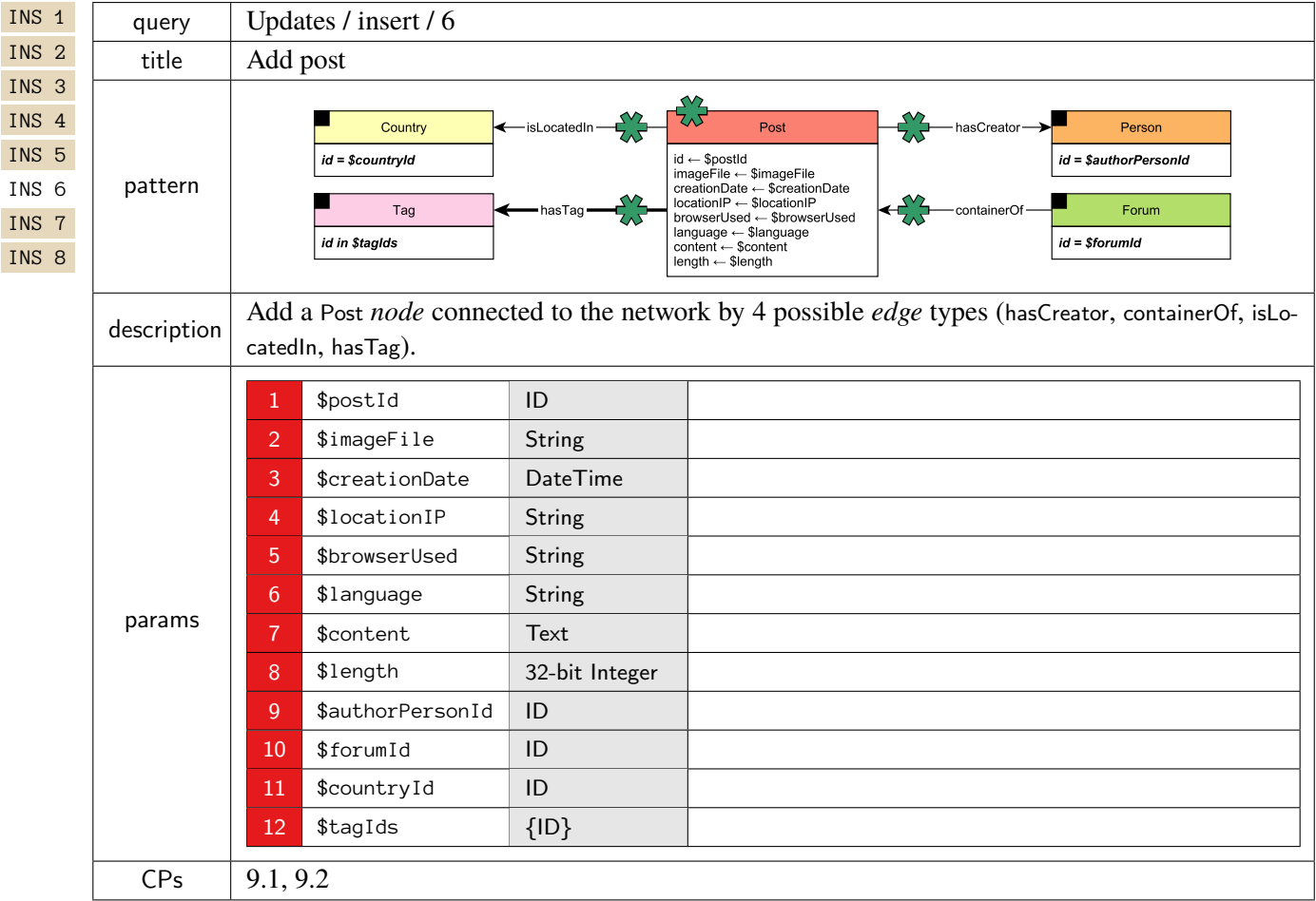

<span id="page-3-0"></span>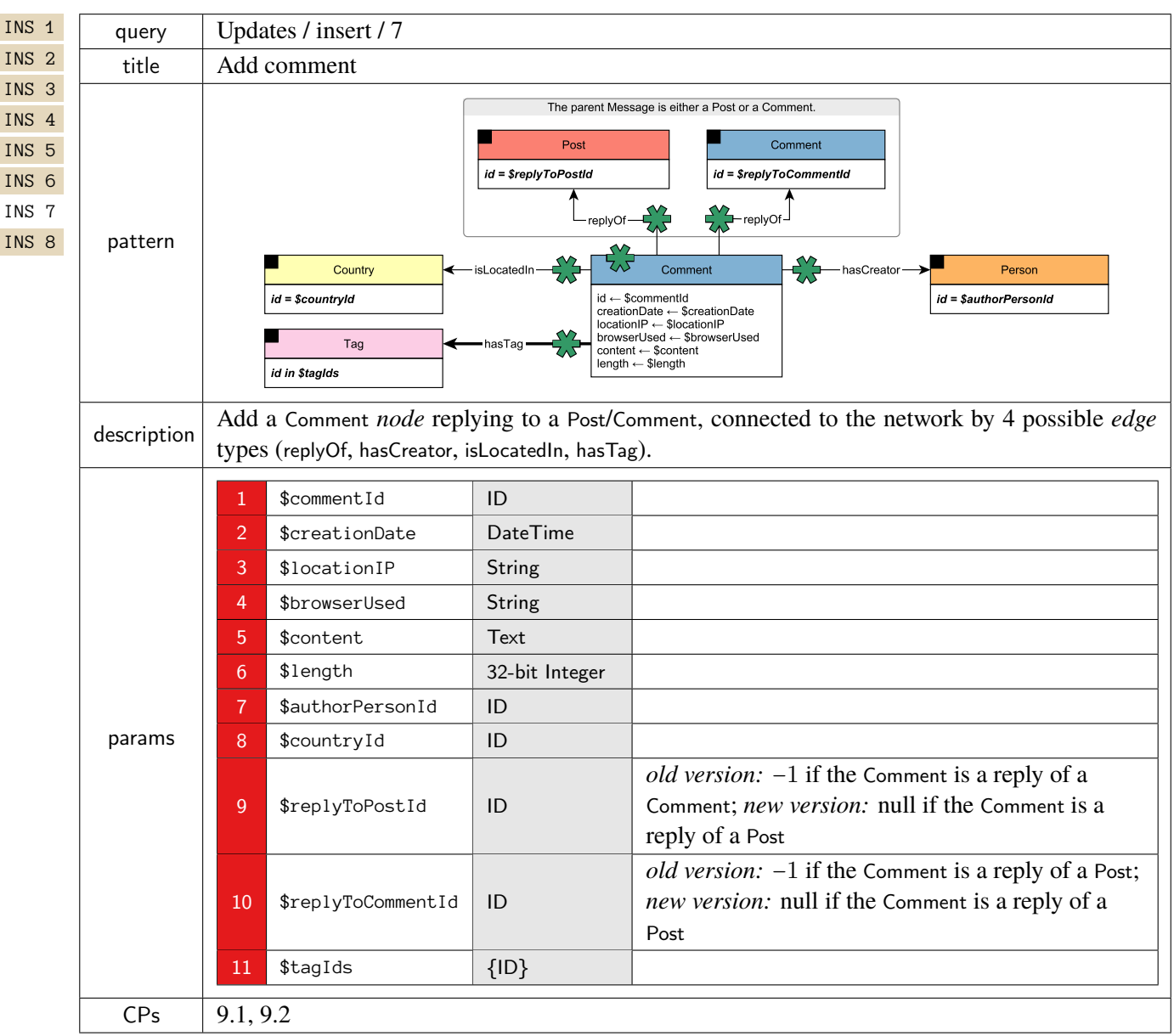

<span id="page-3-1"></span>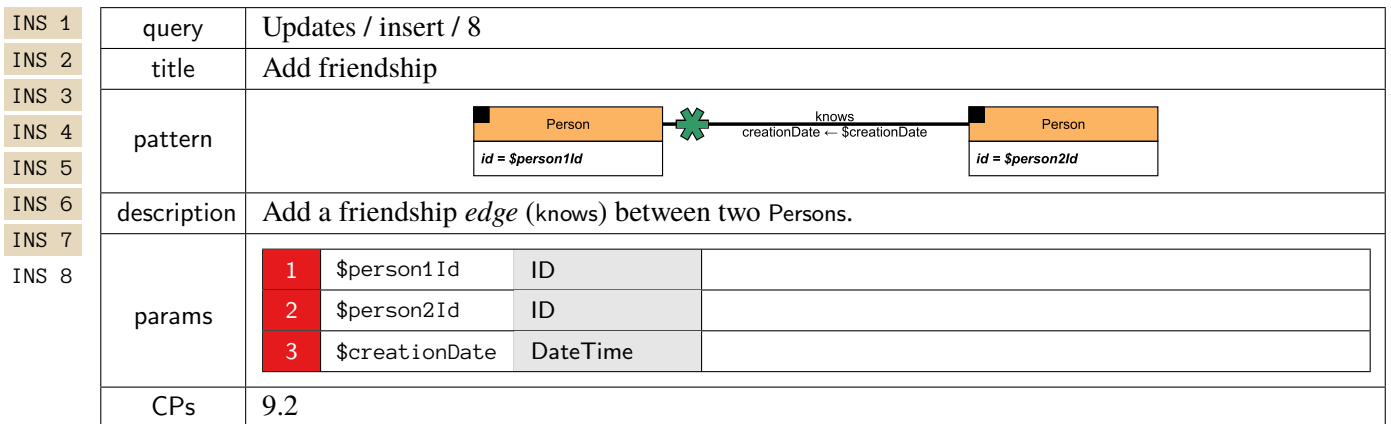